# **TechBuy Guidelines for Entering Requisitions for Guest Lodging**

*The following guidelines are intended to provide assistance for individuals entering requisitionsfor. The Procurement Services* Department has made every effort to ensure that the guidelines are in compliance with TTU operating policies. However, in the *event of conflict between these guidelines and operating policies, the operating policies shall prevail.*

- 1. The Guest Lodging program allows TTU/TTU System departments to reserve and pay for guest hotel rooms at the state rate at select *Lubbock* area hotels for guests on official business, such as guest speakers or prospective employees. It may also be used for TTU/TTUS employees who are not headquartered in Lubbock but who come to campus for meetings.
- 2. First, contact the participating hotel, ask for TTU room rates, make a reservation, and obtain a confirmation number. The following is a list of the hotels currently included in the program, along with some of the amenities offered:

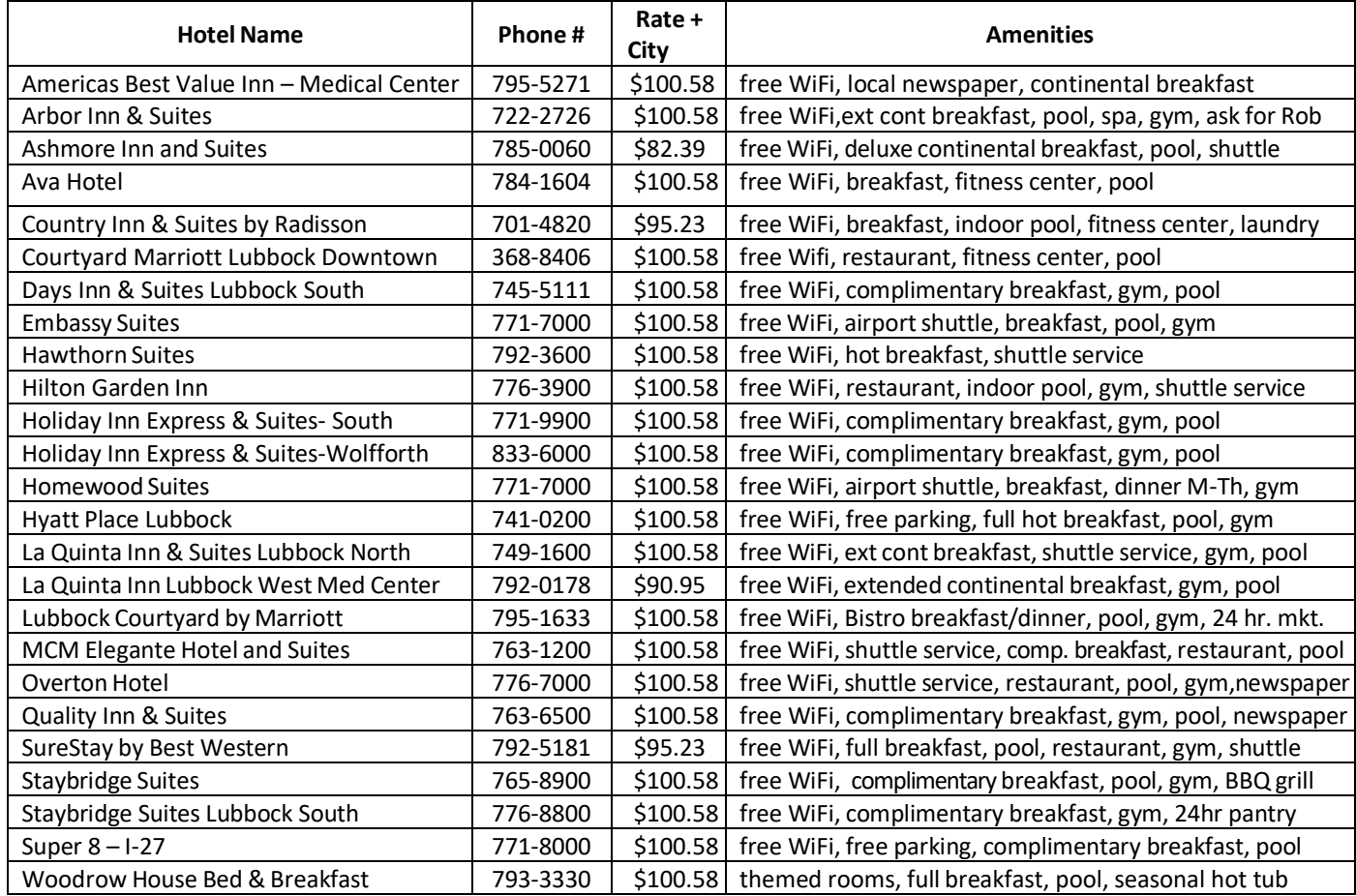

- 3. Once the confirmation number is obtained, enter a TechBuy requisition using the *Guest Lodging* form.
	- a. For *Supplier*, select the correct hotel from the drop-down list.
	- b. For *Quantity*, enter the number of nights of lodging. Example for two nights:

Quantity

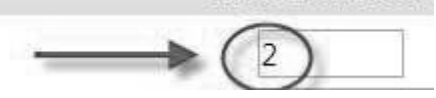

c. For *Authorized Charges*, enter the rate per night of lodging plus 7% for city occupancy taxes.

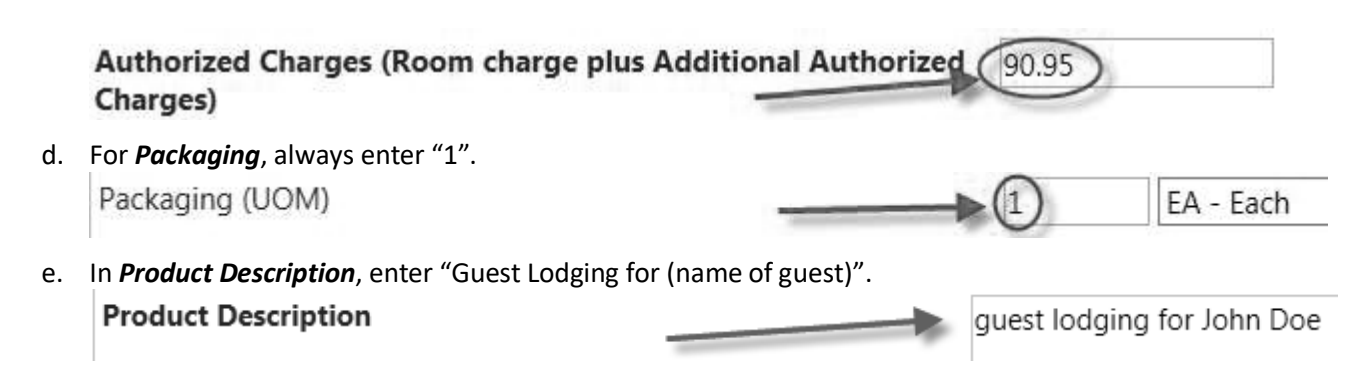

f. Under *Additional Information*, list the name and arrival and departure date for each guest that is including on the requisition. *Please be sure the departure date is listed correctly, as the hotels confirm this with the reservation.*

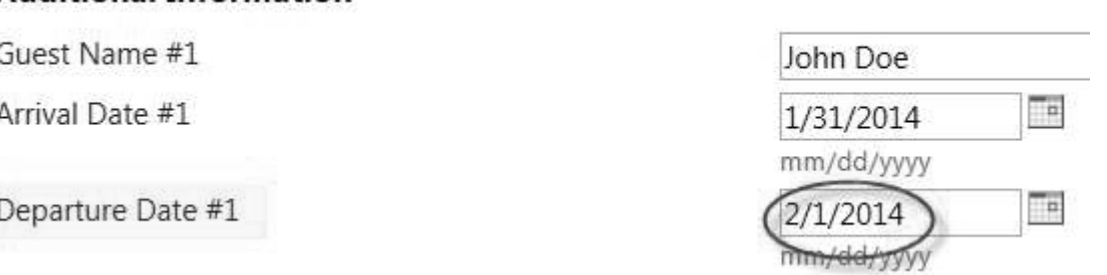

g. In the *Incidental Expenses* field, if the hotel has a restaurant, meals for guests may be added in addition to the lodging charges using local funds only. For information on adding the amount for meals, see #5 below. *(Please see the Notessection for guidance on what meal expenses may be included on the requisition.)*

## **Incidental Expenses**

Additional Information

Provide Details of all incidental expenses

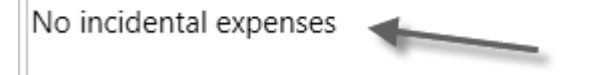

h. In *Purpose/Benefit Statement*, provide a statement detailing the purpose for the guests visit to TTU/TTUS and the benefit. For example, if the visitor is a guest lecturer, include information about the event and who will be attending. If a sponsored programs FOP will be used, be sure to include a statement about how the visit benefits the project. Please note, the purpose/benefit statement should be unique to each event, general blanket statements are no longer acceptable.

#### **Purpose/Benefit Statement**

Please provide a statement relating to the purpose of the lodging expenses and the resulting benefit to the University. Refer to the How To guide for Guest Lodging for example.

The lodging expenses will be for John Doe, a distinguished lecturer. This will benefit the university by providing an educational experience for students and faculty and will bring recognition to the university on the national level.

4. Once the form is completed, click on *Go* in the upper right corner, and this will create a cart. The cart may be edited just like other TechBuy carts: changing/splitting the FOAPs, adding Internal and External Notes and Attachments, etc. Use the following account codes, depending on the

type of guest or incidental expenses being authorized:

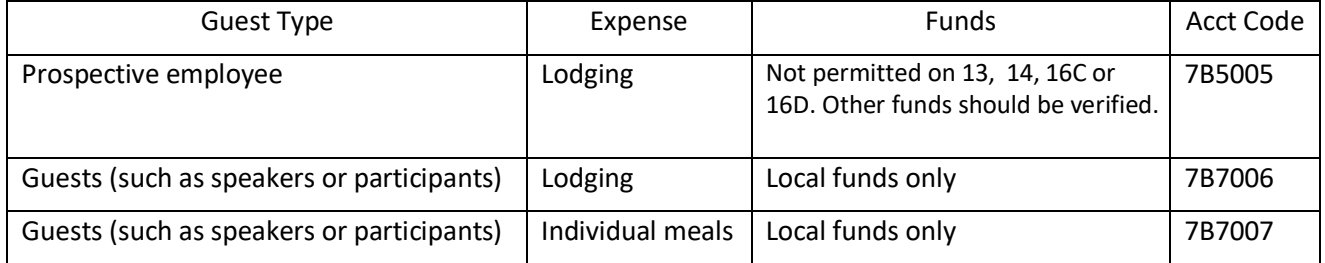

- 5. To add meals for TTU guests: *(Please see the Notes section for guidance on what meal expenses may be included on the requisition.)*
	- a. Click on the "Add non-catalog item for this supplier" option.

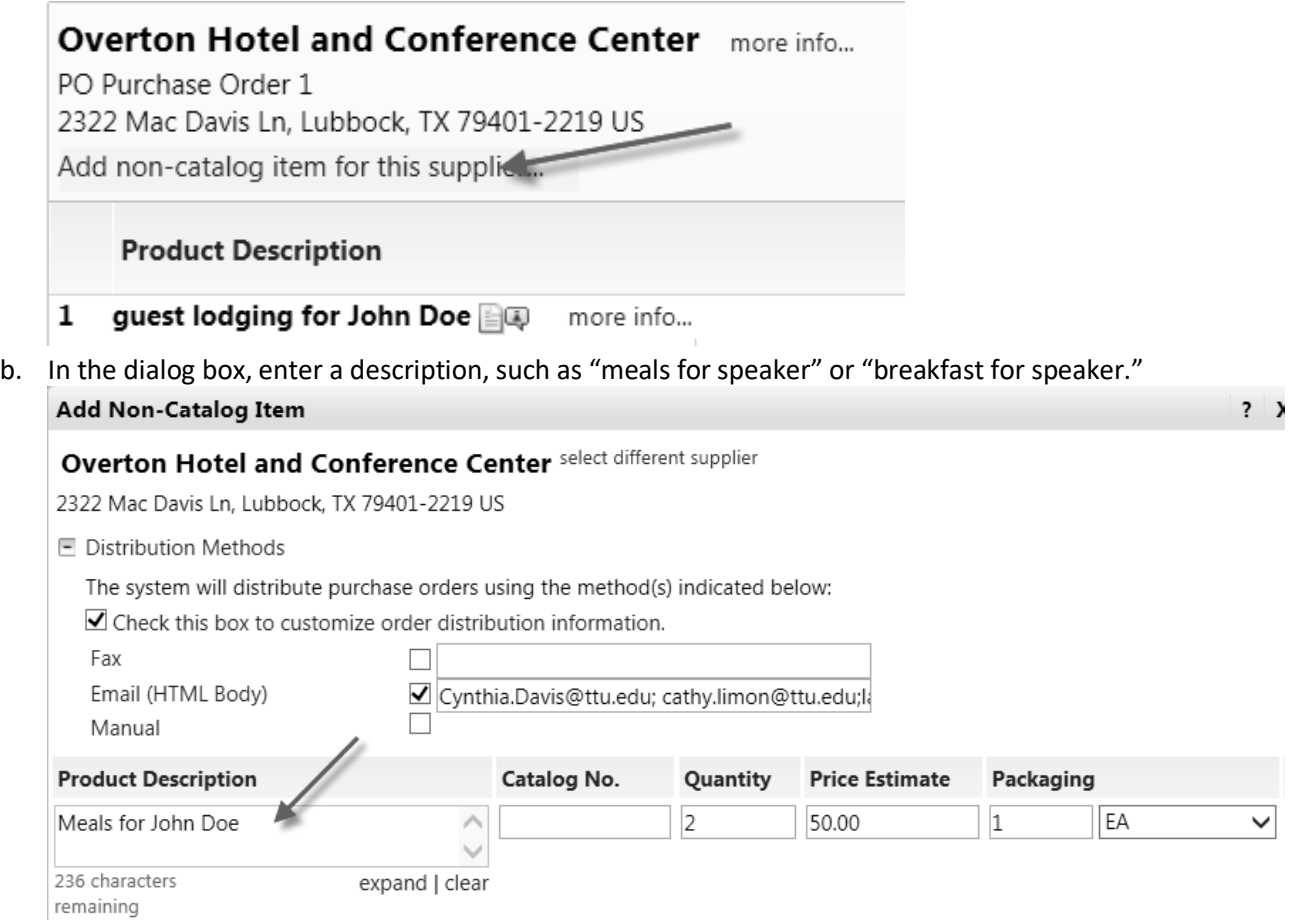

c. Enter the quantity of days the guest is staying and the amount to be paid for the meals.

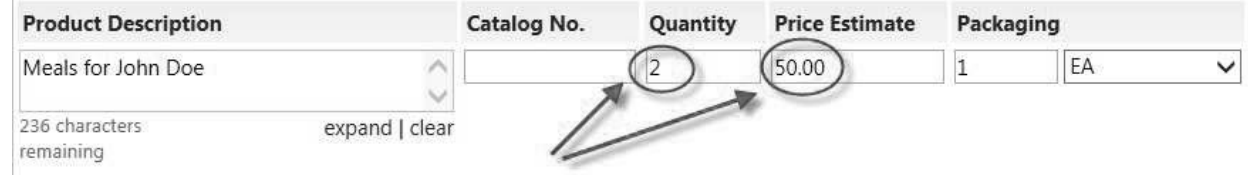

d. The packaging should always be "1" and then click on *Save and Close*.

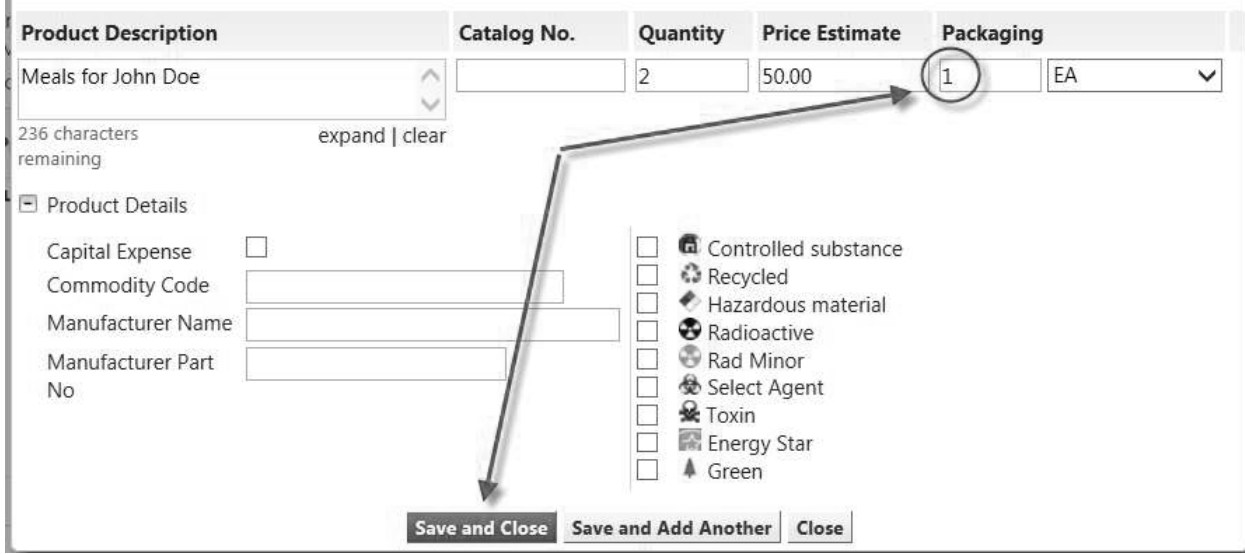

- 6. The hotel will not charge the guest for any charges associated with the purchase order that are allowable and included on the purchase order. However,the hotel will require the guest to provide a credit card for any incidental expenses not covered by the PO, such as movies, personal long-distance phone calls, etc.
- 7. The hotel will email invoices to Payment Services, where they will be scanned and attached to the purchase order. The receiving policy for the guest lodging POs will be the same as the standard TTU/TTUS receiving policy. (See the How To Guide for [Receiving in](http://www.depts.ttu.edu/procurement/resources/training-and-work-aids/documents/payment-services/procurement-receiving-in-techbuy.docx) TechBuy)

#### **Notes:**

- Once a PO for guest lodging is complete, the room will be considered "guaranteed" by participating hotels and will be held for the guest. However, if the guest does not need the room, the department is responsible for canceling the reservation at least 24 hours in advance or the hotel will charge the department for room including city *and* state taxes.
- If the requisition is not completed in time for a PO to be processed and sent to the hotel in advance of the guest's arrival, the room will not be guaranteed and the reservation will not be held by the hotel.
- Other hotels not listed above may be contacted if the guest lodging hotels are all full. Several are already set up in the system, but if the prospective hotel is not, check to see if they will accept a PO. If they will accept a TTU purchase order, you will need to do the following:
	- $\circ$  Ask the hotel for their fax number and a contact name, to make sure that we send the PO to the correct place. [New vendor forms](http://www.depts.ttu.edu/procurement/forms/documents/vendors/procurement-new-vendor-setup-form.pdf) may be requested, if needed. [TechBuy Support](mailto:techbuy.purchasing@ttu.edu) is also available to assist.
	- o Use a non-catalog form, and be sure to select the correct hotel in the vendor search field.
	- $\circ$  Enter the same information that is required on the Guest Lodging form—the number of nights lodging, the lodging rate, the name of the guest, the arrival and departure date, and the purpose/benefit statement.

### **The following expenses and restrictions apply:**

- TTU Guests (such as speakers or participants)—*Local funds only*
	- o Lodging—TTU guests are not limited to the GSA/State lodging rates. However, departments should try to conserve TTU funds whenever possible by using contract rates when available.

Travel exception forms will not be required when the contract rate is not available.

- o Meals—Meals should be reasonable for one person and tips are limited to 20%. No alcohol is allowed.
- TTU/TTUS Employees (employees headquartered outside of Lubbock and visiting campus for official business) *Travel rules apply to all payments and reimbursements for travel expenses for TTU employees*
	- o Lodging—Employees are limited to the GSA/State lodging rates. If the contract rate is not available, a completed **Travel [Exception](http://www.depts.ttu.edu/procurement/forms/documents/travel/procurement-travel-exemption-form.pdf) Form** must be attached to the requisition. (If using state-appropriated funds, the overage must be placed on local funds.)
	- o Meals—Meals cannot be added to the requisition. They may be reimbursed through the online travel system.
- Prospective Employees *Travel rules apply to all payments and reimbursements for travel expenses for prospective employees*
	- o Lodging—Employees are limited to the GSA/State lodging rates. If the contract rate is not available, a completed Travel [Exception](http://www.depts.ttu.edu/procurement/forms/documents/travel/procurement-travel-exemption-form.pdf) Form must be attached to the requisition. (If using state-appropriated funds, the overage must be placed on local funds.)
	- o Meals—Meals cannot be added to the requisition. They may be reimbursed through the online travel system.